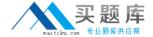

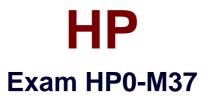

# **HP Data Protector Software Fundamentals for UNIX**

Version: 6.0

[ Total Questions: 59 ]

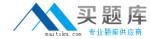

### **Question No:1**

Which HP Data Protector Software command is used to format a tape?

- A. omnifmt
- B. omniinit
- C. omniformat
- D. omniminit

**Answer: D** 

#### **Question No: 2**

Which shell must be installed on the HP-UX system to perform an HP Data Protector Software 6.1 installation?

- A. Korn Shell
- B. C-Shell
- C. Bourne Shell
- D. Bash Shell

**Answer: A** 

### **Question No: 3**

How can you install HP Data Protector Software on a different disk location on UNIX systems?

- A. Set the installation destination.
- **B.** Edit the install.cfg file before installation.
- **C.** Create symbolic links before installing HP Data Protector Software.
- **D.** Move HP Data Protector Software after the installation.

**Answer: C** 

### **Question No: 4**

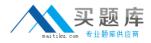

How can you change from tape drive licensing to capacity-based licensing?

- **A.** Set the appropriate value in the omnirc file.
- **B.** Disk-based storage is automatically detected.
- C. Configure the global options file accordingly.
- **D.** Select the Virtual Tape Library option inside the GUI.

**Answer: D** 

### **Question No:5**

After installing an HP Data Protector Software environment, you cannot connect to the HP-UX Cell Manager. Which command do you use to verify that the services are running?

- A. omnitrig -check
- **B.** ps -ef | grep dataprotector
- C. cat /etc/services | grep omni
- D. omnisy -status

**Answer: D** 

#### **Question No: 6**

Which configuration allows HP Data Protector Software to handle unavailable devices in an unattended backup environment?

- A. dynamic load balancing
- B. backup mirroring
- C. automatic device failover
- **D.** dynamic hot spare tape devices

**Answer: A** 

#### **Question No:7**

What is a consideration when installing a Cell Manager used for Windows and UNIX in a mixed operating system environment?

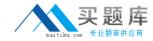

- A. Mixed operating systems are not supported by HP Data Protector Software.
- **B.** Data can only be managed by the Cell Manager of the same operating system.
- **C.** The HP Data Protector Software internal database must be dedicated to only one operating system type.
- **D.** There are separate operators and policies for the different operating systems.

**Answer: D** 

## **Question No: 8 DRAG DROP**

Click the Task button. You are backing up data over the network. Arrange the flow of data in the correct sequence.

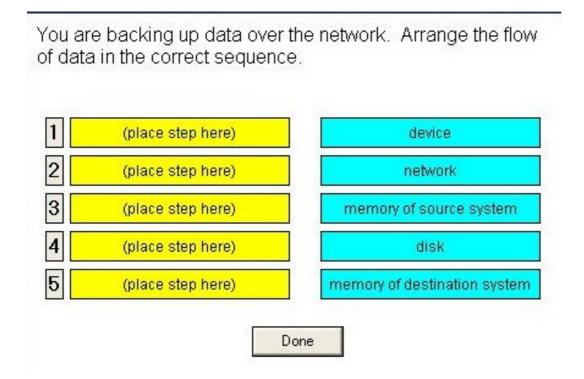

**Answer:**